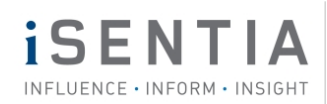

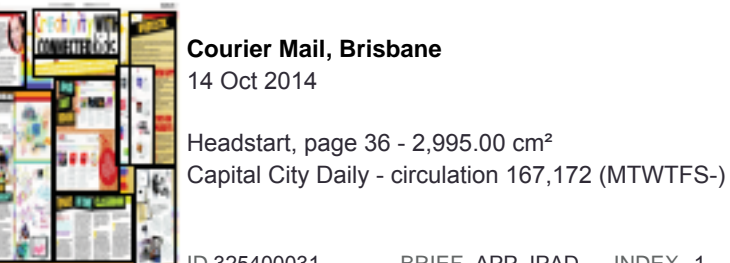

Copyright Agency licensed copy (www.copyright.com.au)

ID 325400031 BRIEF APP\_IPAD INDEX 1 PAGE 1 of 7

# CONNECTI ONNECT ity W TOR FROM TRINITY LUTHERAN AT THE GOLD KNOWLEDGE WITH HEADST@RT READERS CATHY HUNT, PASSIONATE ARTS EDUCATOR ATHY NUNT, PASSIONAL EXPERIENCE AND KNO FROM TRINITY LUTHERAN AT THE GOLD WLEDGE WITH HEADST@RT READERS. **LUTHERAN AT THE GOL<br>HEADST@RT READERS**

Cathy Hunt is an experienced visual art t with more than 10 years of experience teaching across the entire spectrum of age group Australia. She is an Apple Distinguished and finalist for 21st Century Learning's Te of the Year and regularly provides profes development to numerous schools to better integrate digital tools into classrooms. Cathy is the author of the iPadartroom.com, the leading hub for educators to engage with innovative ideas, resources and technology for learning in an art room that combines paint and pixels. Learn more: ipadartroom.com

"Our students are carrying a camera, paint set, movie studio and more in their back pocket! So, let's connect a meaningful arts education to this technology and enhance visual literacy, divergent thinking, ideation, problem solving and more."

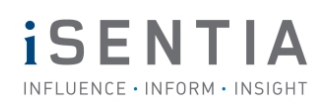

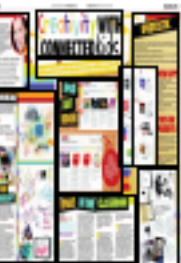

Headstart, page 36 - 2,995.00 cm² Capital City Daily - circulation 167,172 (MTWTFS-)

Copyright Agency licensed copy (www.copyright.com.au)

ID 325400031 BRIEF APP\_IPAD INDEX 1 PAGE 2 of 7

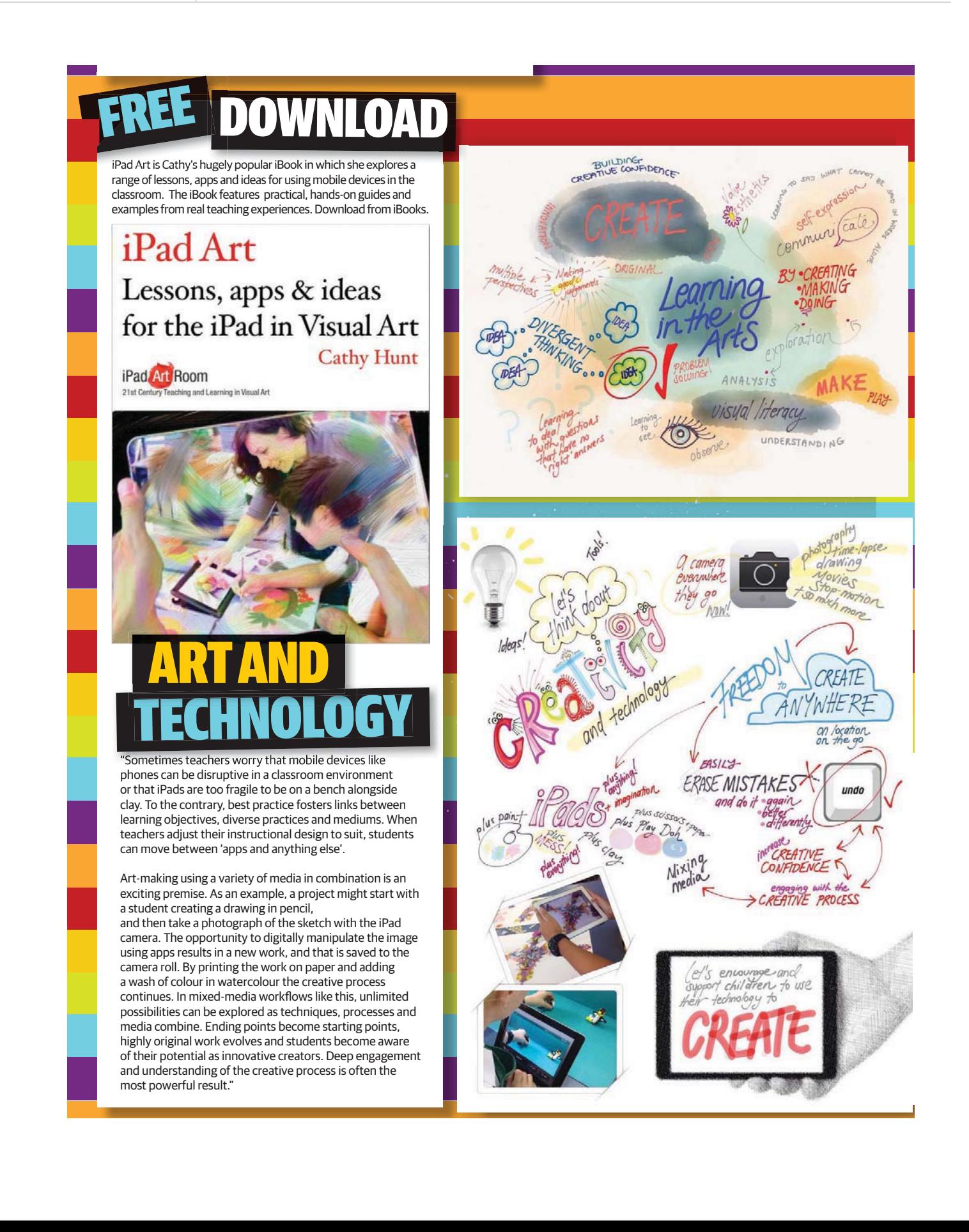

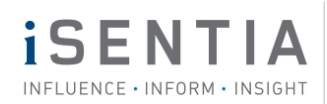

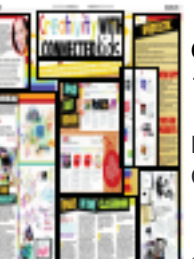

Headstart, page 36 - 2,995.00 cm² Capital City Daily - circulation 167,172 (MTWTFS-)

Copyright Agency licensed copy (www.copyright.com.au)

ID 325400031 BRIEF APP\_IPAD INDEX 1 PAGE 3 of 7

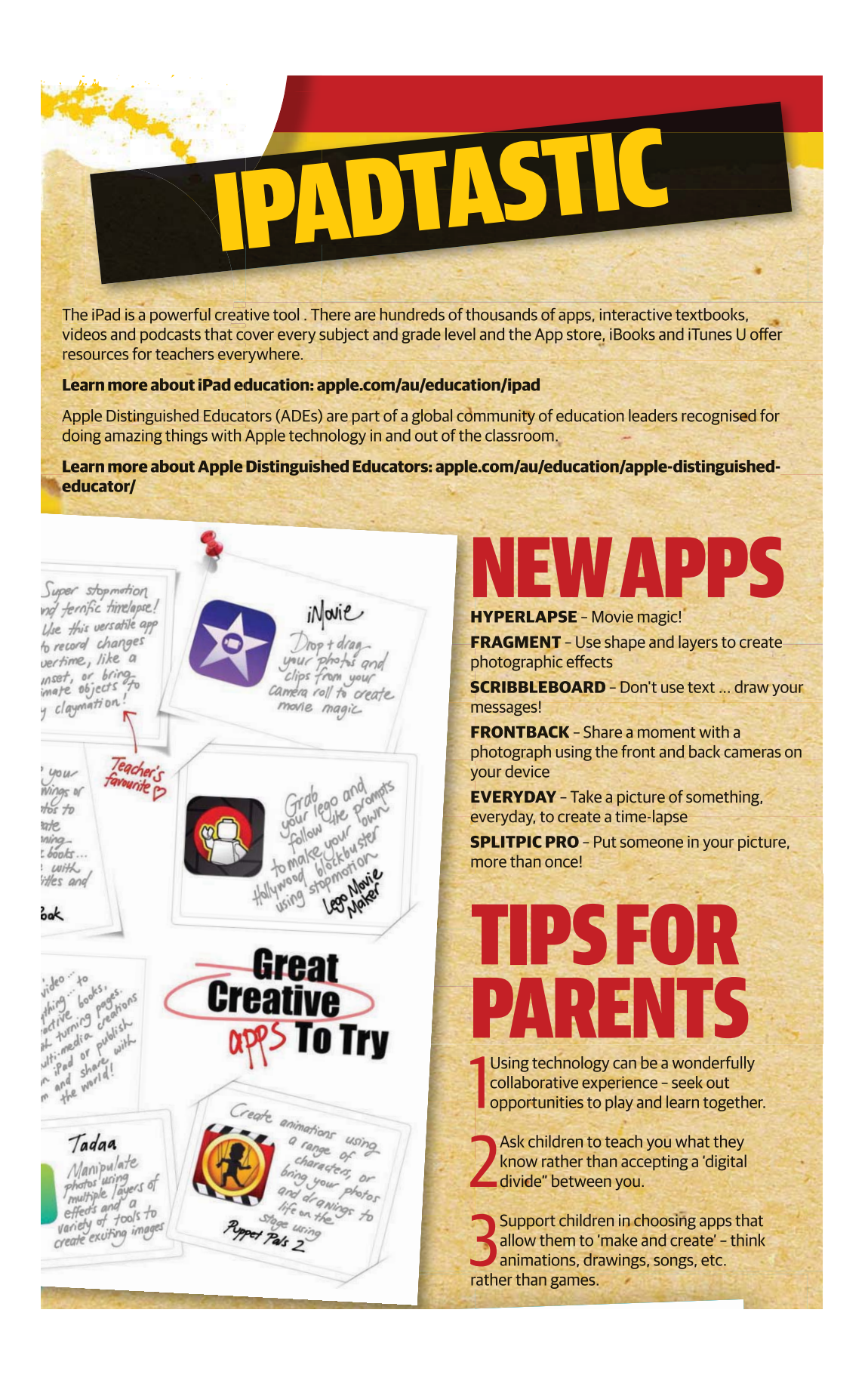

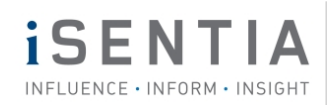

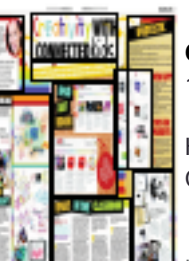

Headstart, page 36 - 2,995.00 cm² Capital City Daily - circulation 167,172 (MTWTFS-)

Copyright Agency licensed copy (www.copyright.com.au)

ID 325400031 BRIEF APP\_IPAD INDEX 1 PAGE 4 of 7

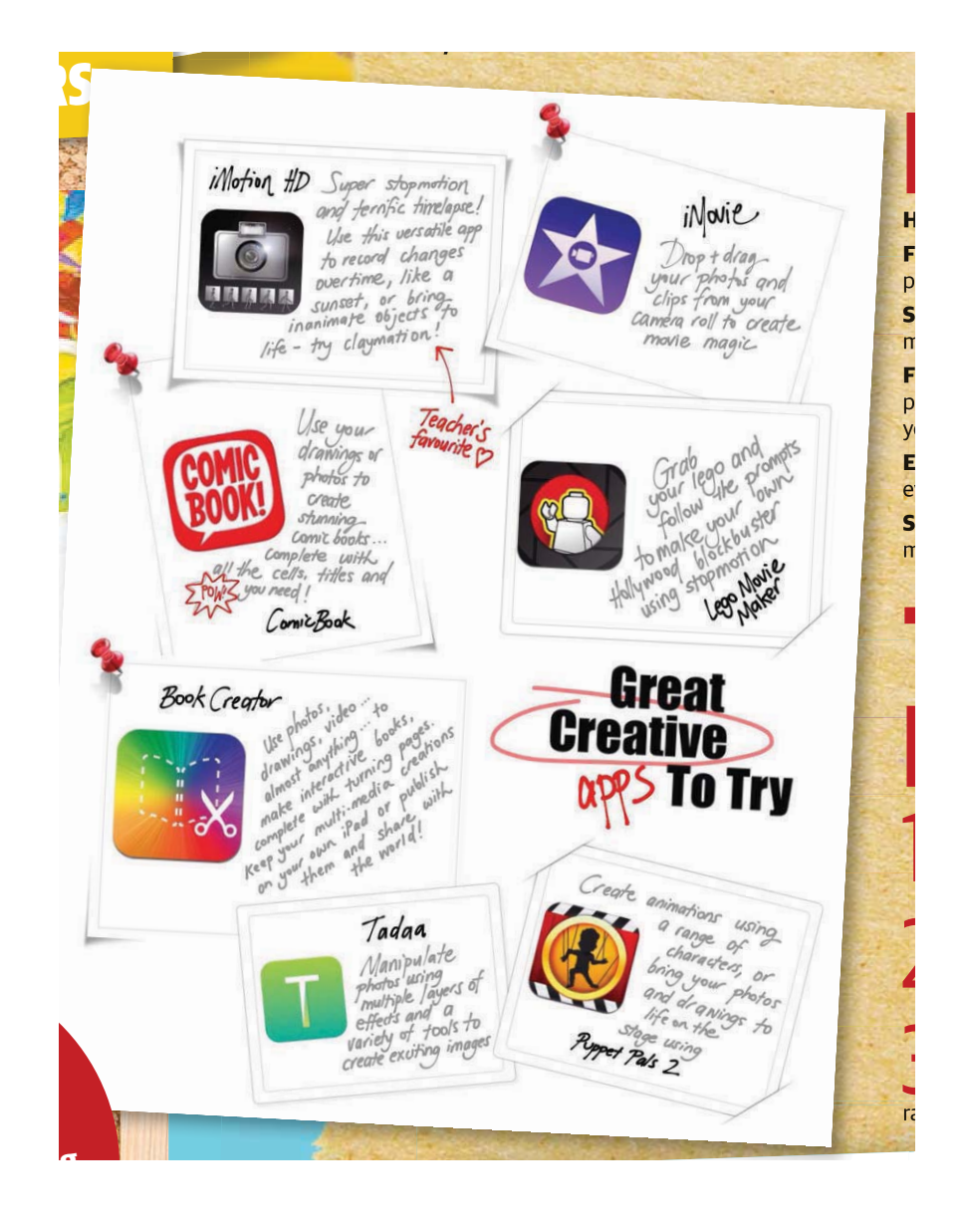

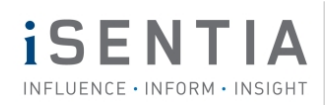

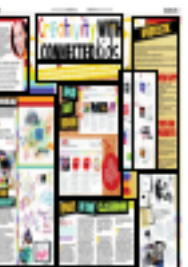

Headstart, page 36 - 2,995.00 cm² Capital City Daily - circulation 167,172 (MTWTFS-)

Copyright Agency licensed copy (www.copyright.com.au)

ID 325400031 BRIEF APP\_IPAD INDEX 1 PAGE 5 of 7

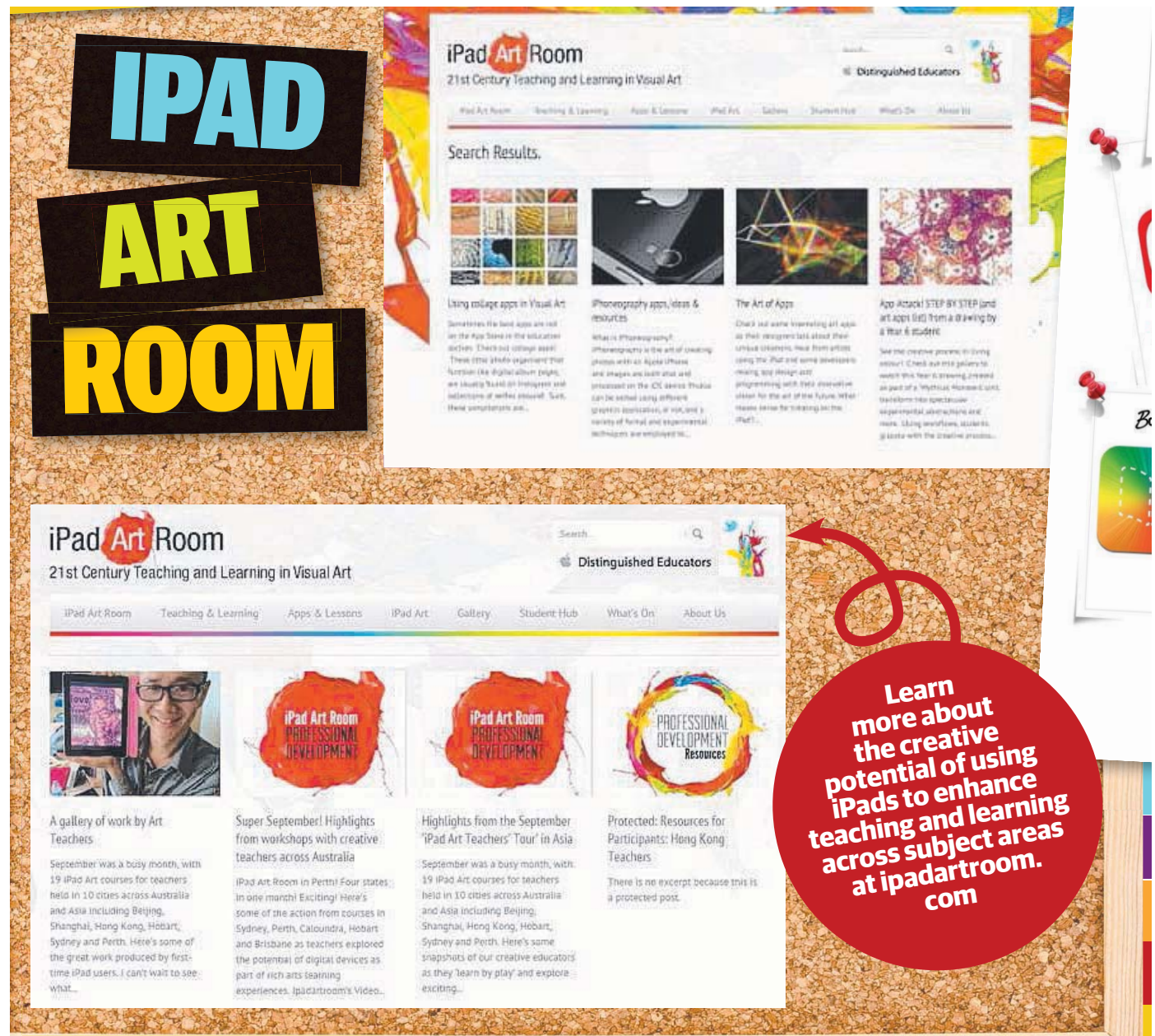

1200 1200 安全

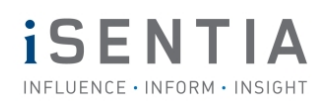

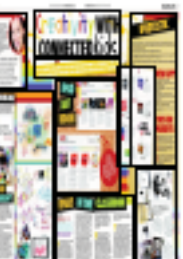

# **Courier Mail, Brisbane**

14 Oct 2014

Headstart, page 36 - 2,995.00 cm² Capital City Daily - circulation 167,172 (MTWTFS-)

Copyright Agency licensed copy (www.copyright.com.au)

ID 325400031 BRIEF APP\_IPAD INDEX 1 PAGE 6 of 7

![](_page_5_Picture_9.jpeg)

## Imagine... **Making paper flip-books using Instagram images….**

**Taking photographs and importing them into apps for manipulation, then printing and ripping the up the pieces to construct a large collag Drawing with pen and using stopmotion to create an animation.**

**S**o what makes the iPad so exciting in the visual arts classroom? Mistakes can be easily erased! With the addition of the "undo button", he confidence to take artistic risks ncreases and our creative kids are free to explore new ideas and engage with he creative process deeply. Personal

mobile devices give students the power to create anywhere, anytime. Students can collaborate on an animation using leaves in a p park, take photographs on an excursion and add them to a class collection on a blog instantly and so much more. Students can move from one activity y to the next, seamlessly. The one device can support an endless exploration of techniques, ideas and creativity. Better yet, students can work at their own pace, moving through tasks as they complete them. The iPad m akes some tasks that were previously d difficult, expensive and/or time-consu uming, accessible. Need an example? S Stop-motion! How fantastic to be able to give every student the experience e of creating time-lapses

in science, making Lego movies to demonstrate their understanding of Shakespeare, etc. Students can cover more diversity in their explorations and engage more deeply with the curriculum.

**I** tudents can document their processes and reflect on their learning. Visual diaries and process journals are the mainstay of teaching and learning in the art room, but the iPad gives them a whole new dimension. Apps that allow students to collect, write and photograph research are a wonderful portable and paperless alternative. In-app or online visual diaries can allow the addition of movies that document creation, animations

and interactive mind-maps to explain decision making and direct web-links to resources, etc.

**T**he portability of the iPad allows students access to learning anywhere, anytime. This 'learning on demand" helps students to extend their knowledge and make stronger links between their experiences at school and their journey beyond the studio as a lifelong learner. Students can use social media and a variety of apps to become part of exhibitions that can allow their work to be shared with the world. Peers can give feedback and parents can see their paintings even as they are drying on the rack in the art room.

![](_page_6_Picture_0.jpeg)

![](_page_6_Picture_1.jpeg)

**Courier Mail, Brisbane** 14 Oct 2014 Headstart, page 36 - 2,995.00 cm² Capital City Daily - circulation 167,172 (MTWTFS-)

Copyright Agency licensed copy (www.copyright.com.au)

ID 325400031 BRIEF APP\_IPAD INDEX 1 PAGE 7 of 7

![](_page_6_Picture_8.jpeg)